時間:18時30分~20時30分

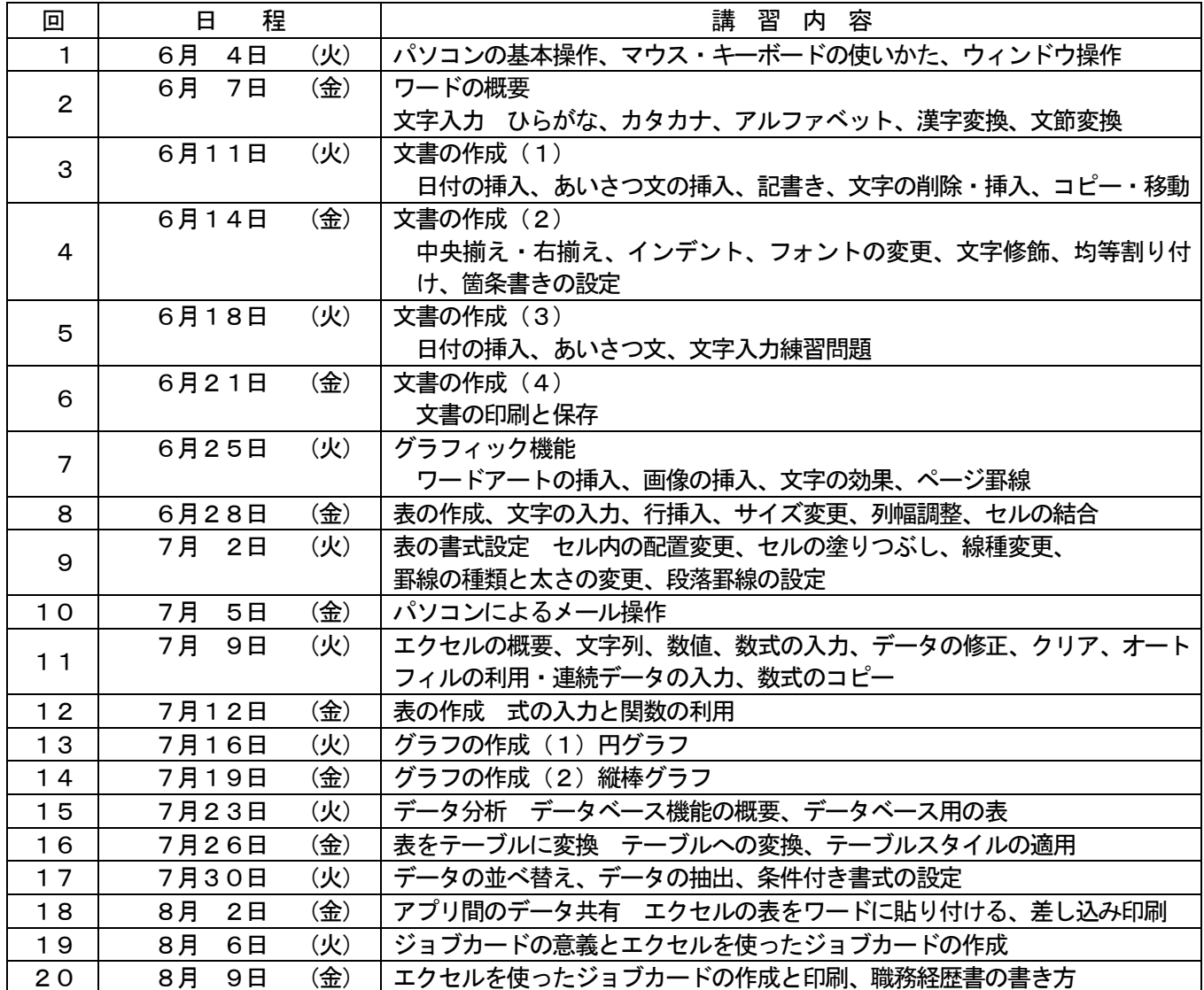

➢ 教材費は、テキスト代金を含めて2,200円(税込み)とします。

・よくわかるWord2019&Excel2019(FOM出版)2,200円

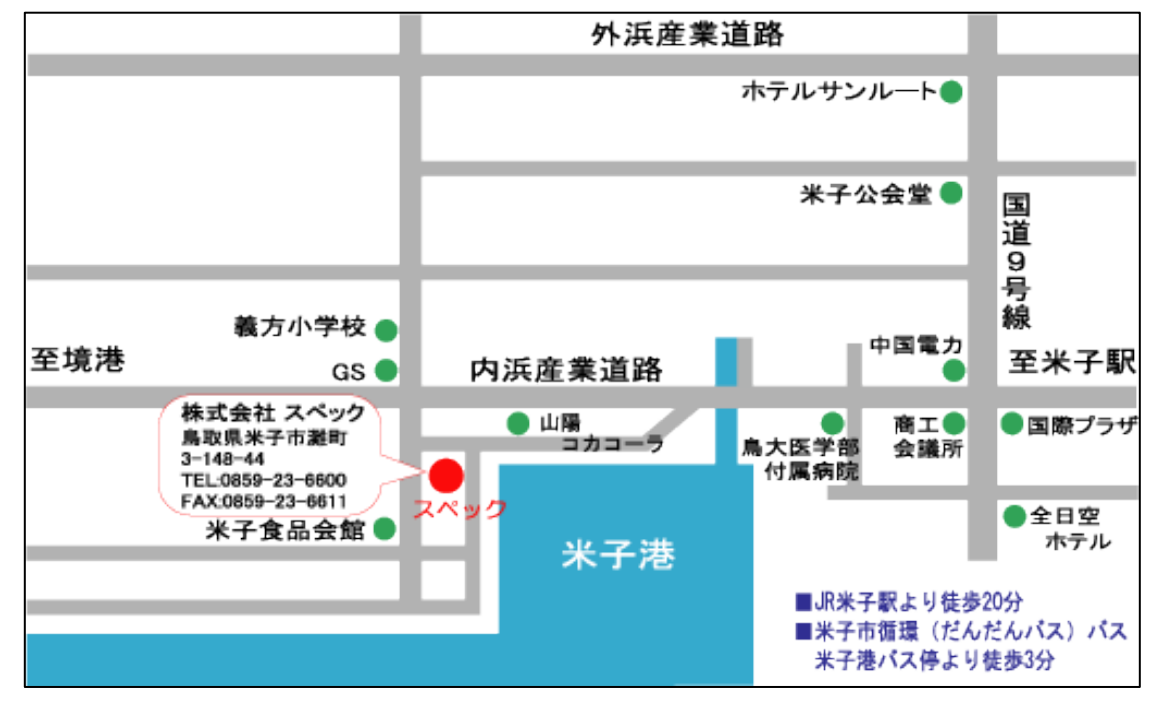

時間:18時30分~20時30分

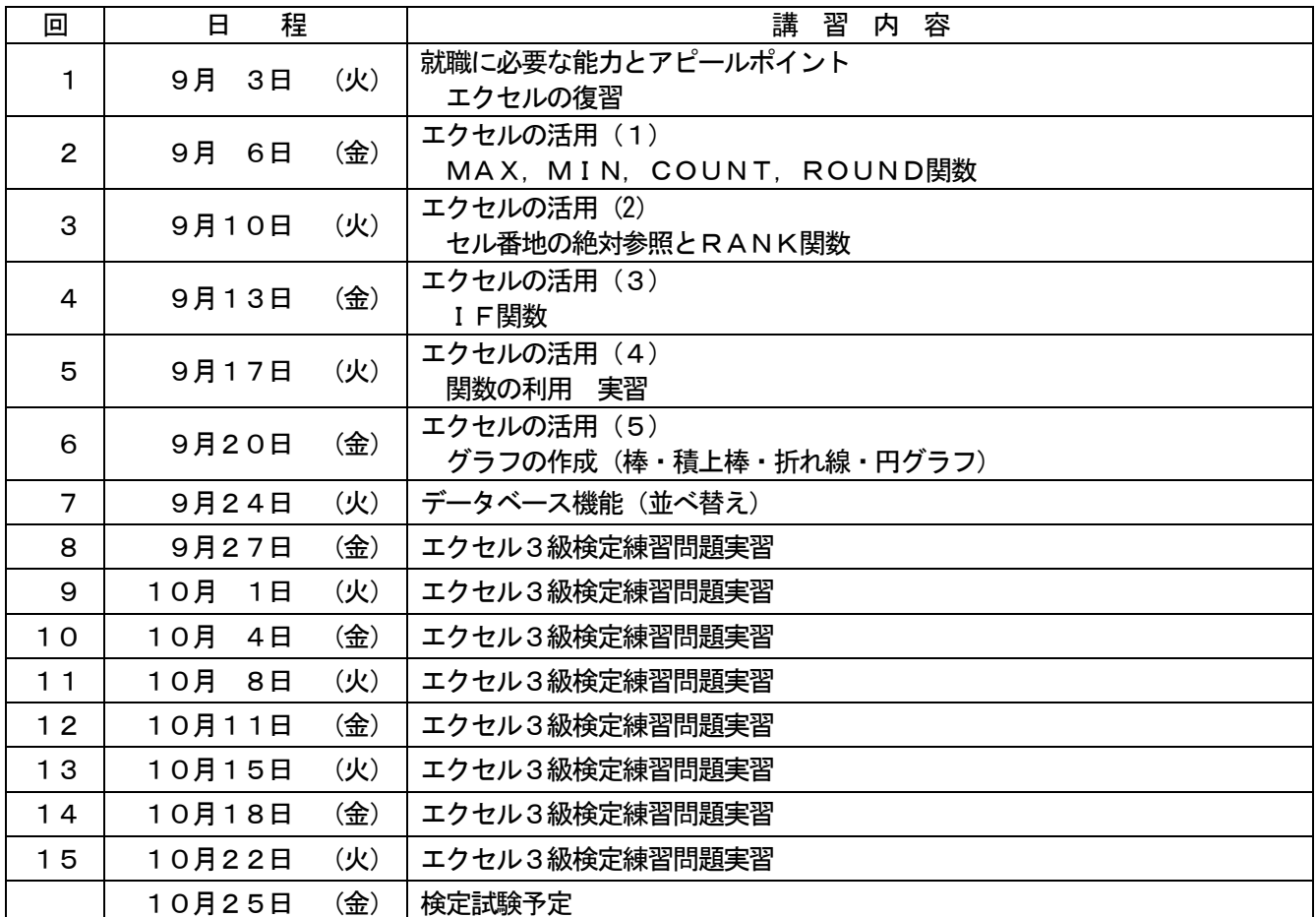

▶ 10回から15回までの間に、希望者があれば、個別にキャリアコンサルティングを実施します。

➢ 教材費は、初級から連続して参加される方 、中級から参加の方ともに、 1,650円とします。 随時価格改定となることがありますので、募集時に再度確認いたします。 【使用テキスト】

コンピュータサービス技能評価試験 表計算部門3級テキスト&問題集(中央職業能力開発協会)

➢ 検定料については受験者から別途徴収するものとし、検定料金については講座開始時にお知らせします。

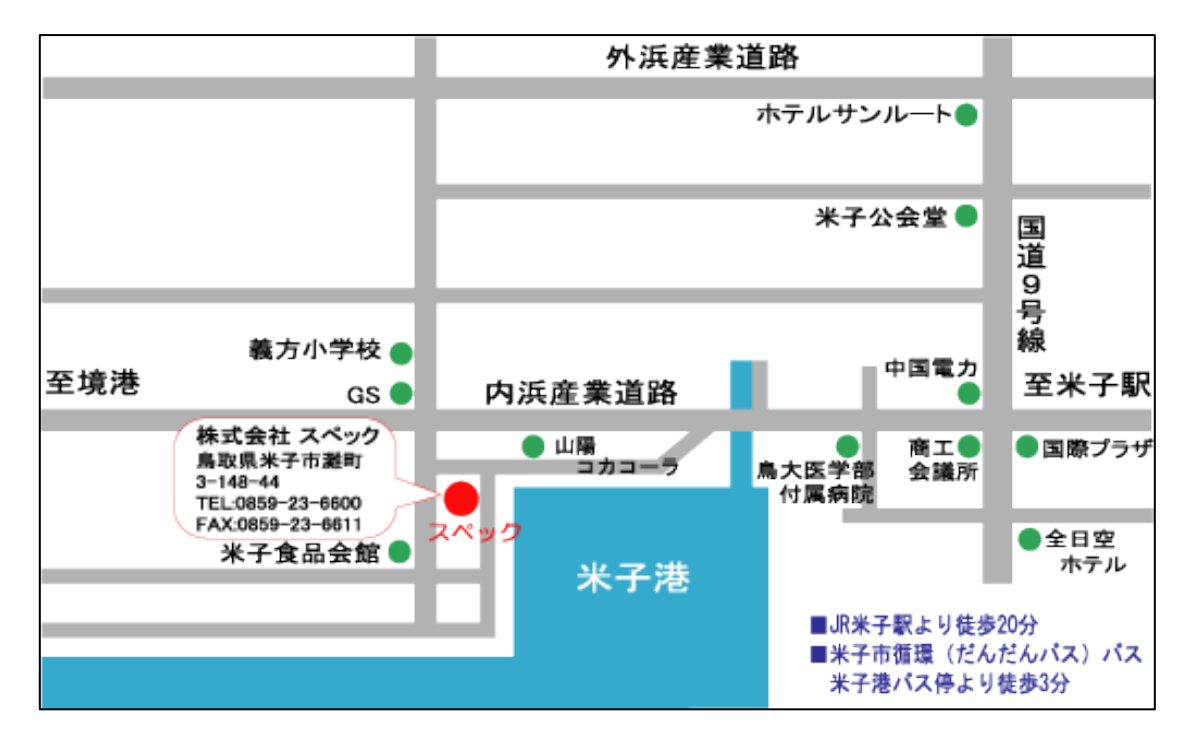